# *Caution: DRAFT FORM*

This is an advance proof copy of an IRS tax form. It is subject to change and OMB approval before it is officially released. You can check the scheduled release date on our web site (www.irs.gov).

If you have any comments on this draft form, you can submit them to us on our web site. Include the word DRAFT in your response. You may make comments anonymously, or you may include your name and e-mail address or phone number. We will be unable to respond to all comments due to the high volume we receive. However, we will carefully consider each suggestion. So that we can properly consider your comments, please send them to us within 30 days from the date the draft was posted.

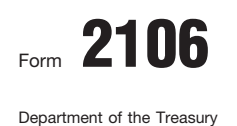

Internal Revenue Service (99)

# Form  $2106$  Employee Business Expenses Form  $\frac{\text{OMB No. 1545-0074}}{20006}$

© **See separate instructions.**

Attachment Sequence No. **54 20**06

▶ Attach to Form 1040 or Form 1040NR.

Your name **Social security number** Occupation in which you incurred expenses **Social security number** 

### **Employee Business Expenses and Reimbursements Part I**

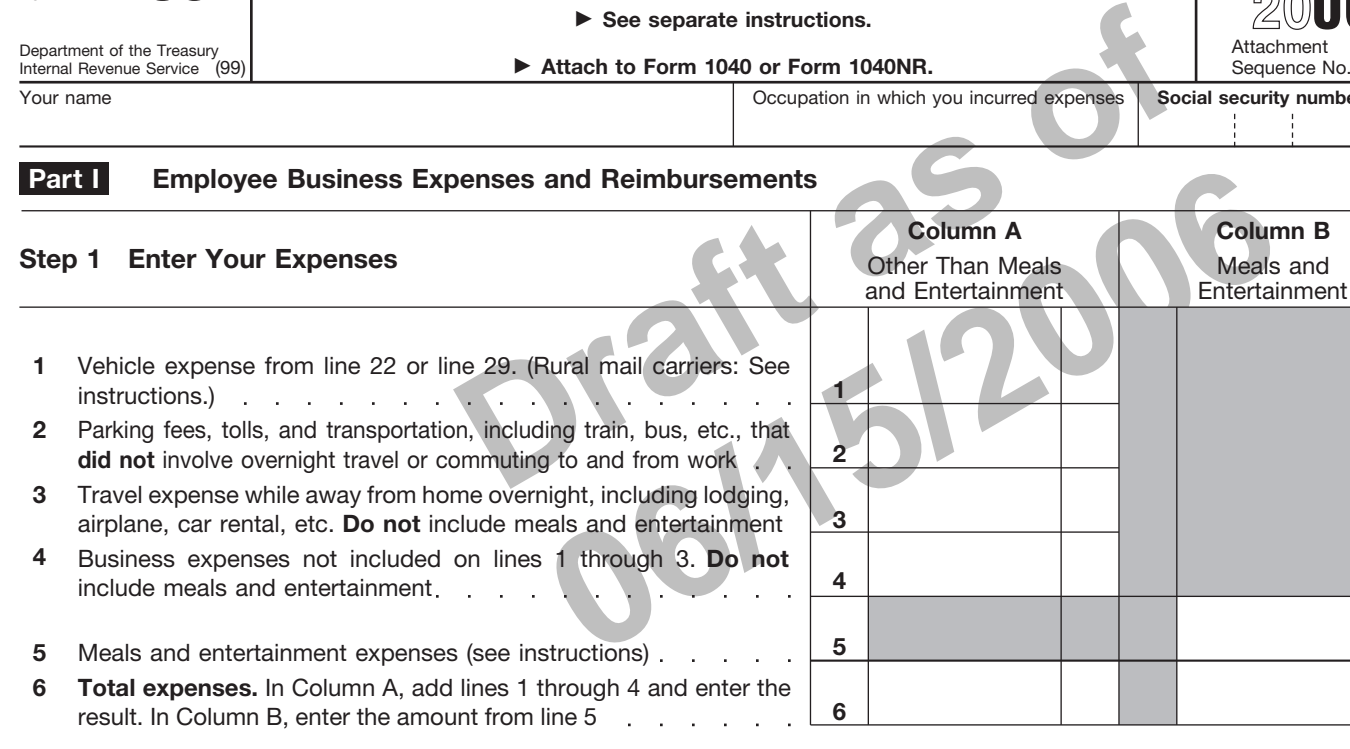

**Note:** *If you were not reimbursed for any expenses in Step 1, skip line 7 and enter the amount from line 6 on line 8.*

## **Step 2 Enter Reimbursements Received From Your Employer for Expenses Listed in Step 1**

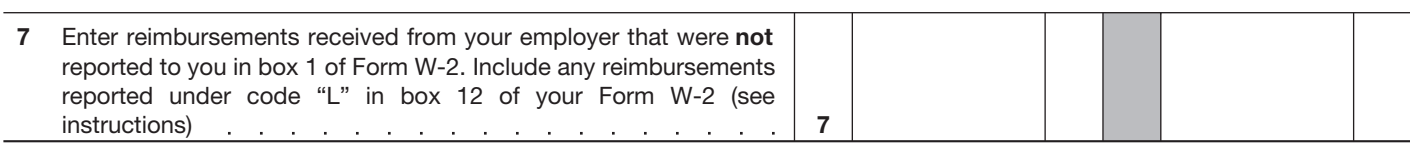

## **Step 3 Figure Expenses To Deduct on Schedule A (Form 1040)**

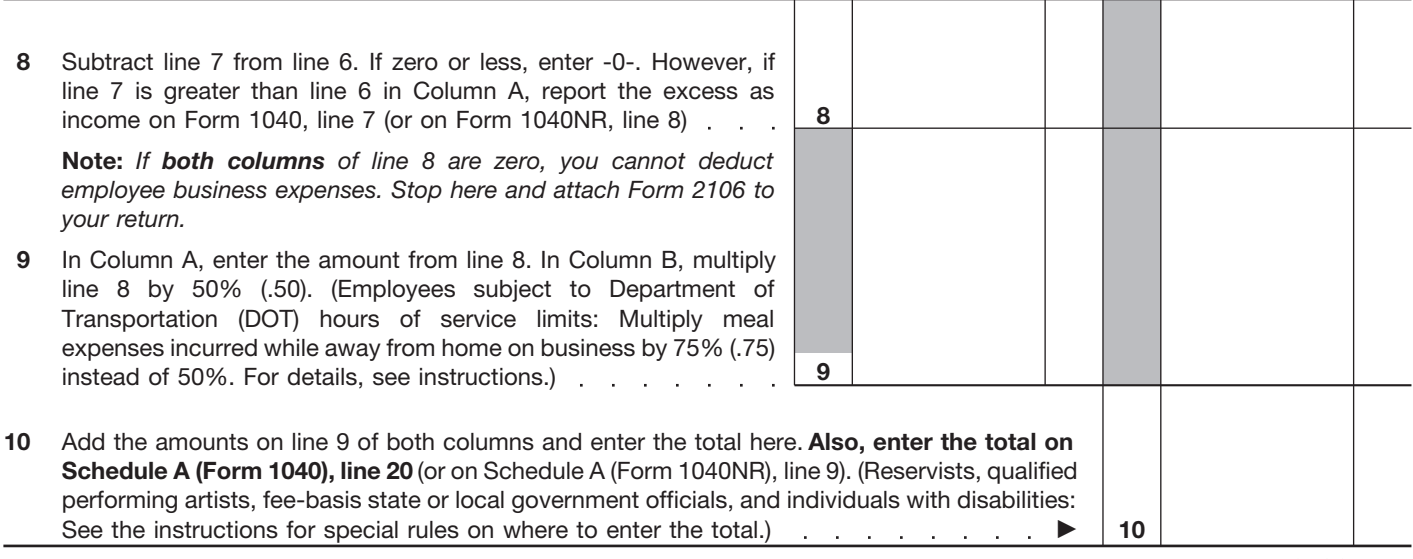

**For Paperwork Reduction Act Notice, see instructions.** Cat. No. 11700N Form 2106 (2006) Form 2106 (2006)

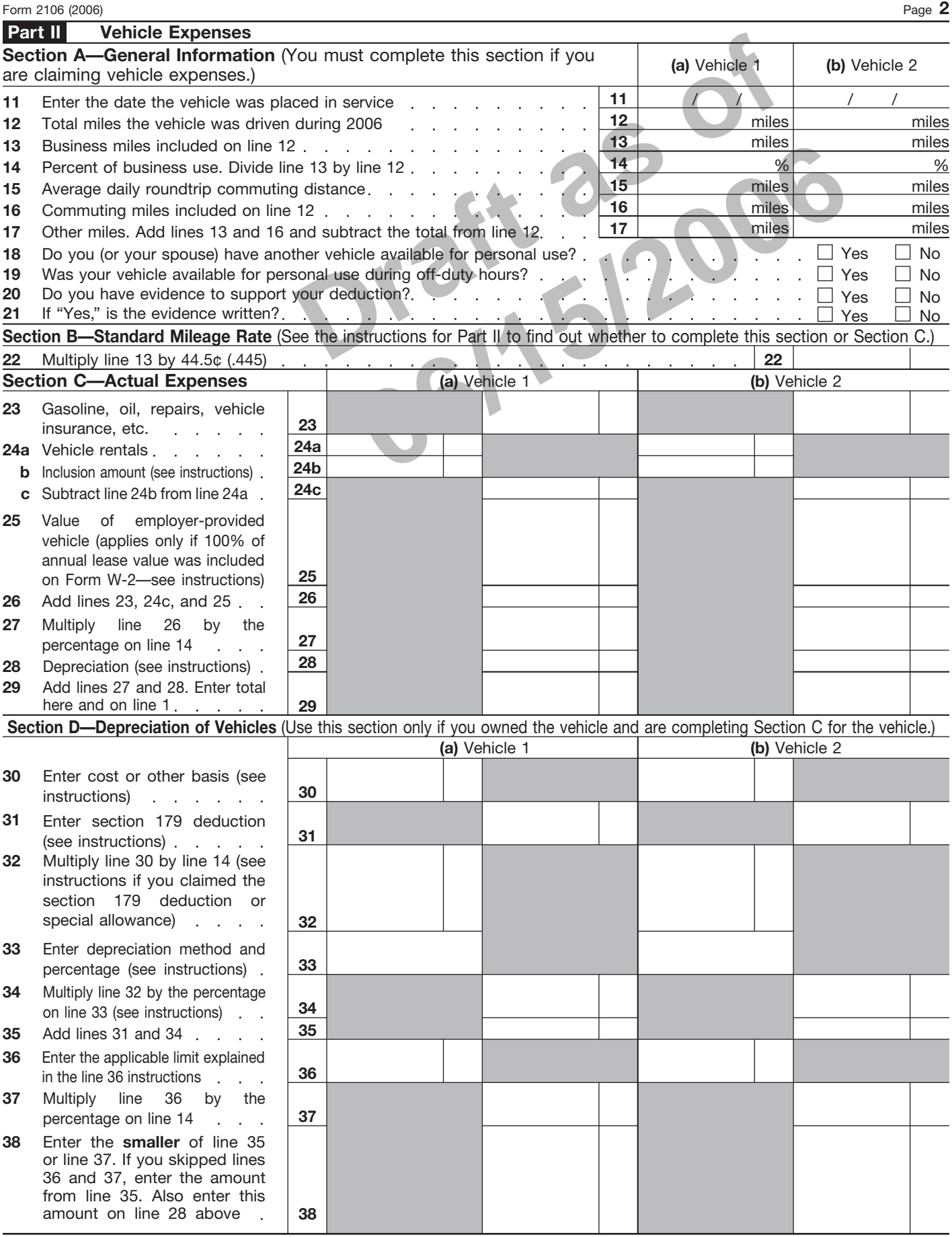

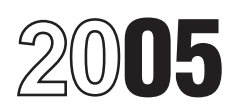

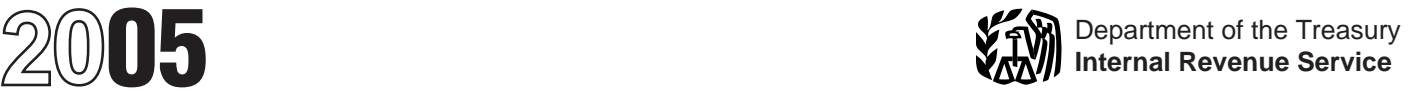

# Instructions for Form 2106

# Employee Business Expenses

Section references are to the Internal Revenue Code.

section 179 deduction for most You may be able to file Form business purpose, business vehicles has decreased to \$2,960. 2106-EZ, Unreimbursed Employee relationship (for entertainment and For trucks and vans, the first-year Business Expenses, provided you: gifts), and amounts of these

Standard mileage rate. For 2005,<br>
the standard mileage rate for each<br>
the standard mileage rate for each<br>
mile of business use is:<br>
• 40.5 cents per mile for the period<br>
January 1 through August 31, 2005,<br>
• 48.5 cents pe

Business Expenses, provided you: gifts), and amounts of these

**General Instructions** limit has decreased to \$3,260. For • Use the standard mileage rate (if **General linstructions** more details, see pages 7 and 8. claiming vehicle expense), and

• Were not reimbursed by your **What's New Purpose of Form** employer for any expense (amounts<br> **Purpose of Form** 2106 if you are an *your employer included in box 1 of* 

First-Vient September 1 through December 31,<br>
September 1 through December 31,<br>
2005.<br>
Limit on depreciation and the business. An expense does not have that is<br>
section 179 deduction. The the standard meal allowance,<br>
sect

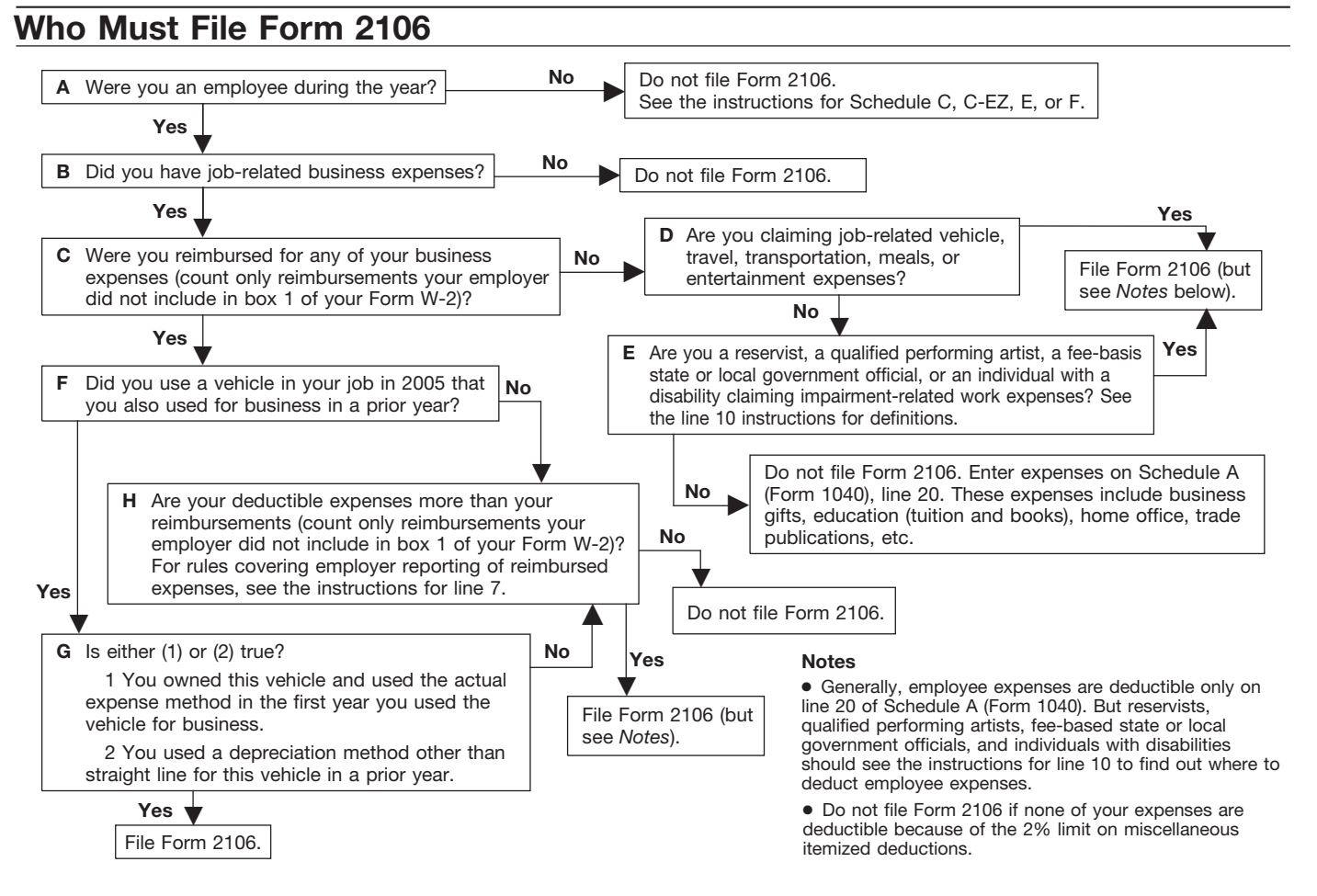

have receipts for all lodging expenses

**Line 1.** If you were a rural mail stewards or stewardssess and others and position carrier, you can deduct the larger of onesign, and hotel servants in or claiming a section 179 deduction your vehicle expenses or your bet under a collective bargaining expenses for laundry, cleaning and<br>agreement between the USPS and pressing of clothing, lodging taxes, or deduction. See Form 8863, Education<br>the National Rural Letter Carriers' the costs of t Association, but only if such amounts calls. You cannot use this method on Do not include expenses for meals do not exceed the amount that would any day that you use the standard and entertainment, taxes, or interest have been paid under the 1991 meal allowance (defined in the on line 4. Deductible taxes are collective bargaining agreement instructions for line 5). entered on Schedule A (Form 1040),

• Less than or equal to your qualified where you maintain your family endity complete Form 2106 unless you reimbursements, you do not have to home. If you do not have a regular or are claiming: file Form 2106 unless you have main place of business because of  $\bullet$  Performing-arts-related business deductible expenses other than the nature of your work, then your tax expenses as a qualified performing vehicle expenses. If you have home is the place where you artist, deductible expenses other than regularly live. If you do not fit in either • Expenses for performing your job vehicle expenses, skip line 1 and do of these categories, you are as a fee-basis state or local not include any qualified considered an itinerant and your tax government official, or reimbursements in column A on home is wherever you work. As an • Impairment-related work expenses line 7. itine rant, you are never away from itine as an individual with a disability.

expenses. Generally, you must also  $\bullet$  More than your qualified home and cannot claim a travel<br>have receipts for all lodging expenses reimbursements, complete Part II of expense deduction. For more details (regardless of the amount) and any Form 2106. Enter your total vehicle on your tax home, see Pub. 463.

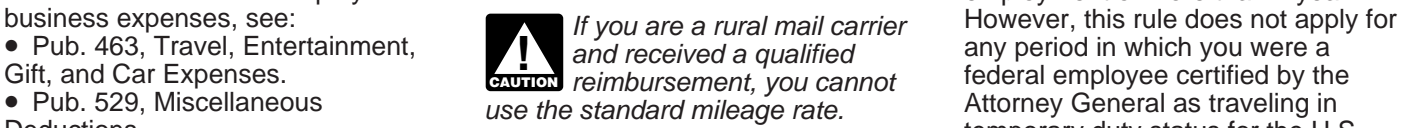

Home (Including Use by Daycare for the definition of commuting. The prosecute a federal crime (or to

Providers).<br>● Pub. 946, How To Depreciate **Line 3.** Enter lodging and provide support services for the transportation expenses connected investigation or prosecution of that <br>Property. with overnight travel away from your tax home (defined below). Do not **Line 4.** Enter other job-related

**Part I—Employee**<br> **Business Expenses and**<br> **Reging records of your actual**<br>
incidental expenses, you can use an including limits, see Pub. 463 and<br> **Reimbursements**<br> **Reimbursements**<br> **Reimbursements**<br> **Reimbursements**<br>

If your vehicle expenses are: business or post of duty regardless of **Note.** If line 4 is your only entry, do

other expense of \$75 or more. expenses from line 22c or line 29 on<br>
line 1 and the amount of your<br>
Additional Information qualified reimbursements in column A expenses for travel away from your<br>
For more details about empl ■ Pub. 529, Miscellaheous and the standard mileage rate. The Attorney General as traveling in<br>Deductions. temporary duty status for the U.S. The U.S. The 2. See the line 15 instructions of the matric investigate or

include expenses for meals and expenses not listed on any other line<br> **Specific Instructions** entertainment. For more details, or this form. Include expenses for<br>
including limits, see Pub. 463. business gifts, education ( business gifts, education (tuition, fees.

**TIP**

(adjusted for changes in the **Tax home.** Generally, your tax lines 5 through 9. Employees cannot Consumer Price Index since 1991). <br>Consumer Price Index since 1991). deduct car loan interest.

definitions. If you are not required to **Reimbursements Received Worksheet**<br> **Reimbursements Received** (keep for your records) file Form 2106, enter your expenses **From Your Employer for** directly on Schedule A (Form 1040), Line 20.<br>
Line 5. Enter your allowable meals Line 7. Enter reimbursements<br>
Line 5. Enter your allowable meals Line 7. Enter reimbursements our

**Line 5.** Enter your allowable meals **Line 7.** Enter reimbursements reimbursements your and entertainment expense. Include received from your employer (or third employer gave you that meals while away from your tax home party) for expenses shown in Step 1 were not reported to you meals while away from your tax home party) for expenses shown in Step 1 were not reported to you in box 1 or form W-2. overnight and other business meals that were not reported to you in box 1 in box 1 in box 1 in box 1 of your Form W-2. This includes

by the same overlight. Under this<br>
method, you deduct a specified<br>
amount, depending on where you<br>
travel, instead of keeping records of Generally, when your employer<br>
your actual meal expenses. However, pays for your expe

purpose of your travel.<br>
The standard meal allowance is<br>
the federal M&IE rate. For most small<br>
localities in the United States, this<br>
travels and the federal M&IE rate. For most small<br>
localities in the United States, thi January 1 through September 30,<br>
2005, and \$39 a day for the period box 1, ask your employer for a **To Deduct on Schedule A**<br>
from October 1 through December box 1, ask your employer for a **(Form 1040)** Low, and based for the period box 1, ask your employer for a<br>
from October 1 through December<br>
31, 2005. Most major cities and many concerted Form of the United States<br>
of the United States<br>
of the United States<br>
the Unite the first 9 months of 2005 or the mileage rate or according to a flat interstate bus drivers; certain railroad<br>updated rates for the period of rate or stated schedule, and you employees, such as engineers,<br>October 1, 2005,

figure your deduction using the you know how much to enter in the A (Form 1040), line 20.<br>
standard meal allowance, including Column A and Column B of line 7. **Armed Forces reservist** standard meal allowance, including Column A and Column B of line 7. special rules for partial days of travel Use the following worksheet to figure **(member of a reserve component).**<br>and transportation workers. this allocation. You are a member of a reserve

# See the line 10 instructions for **Step 2—Enter Reimbursement Allocation**<br> **Step 2—Enter Received Reimbursement Reference Reference Reference Reference**

and entertainment.<br> **Standard meal allowance.**<br> **Standard meal allowance.**<br> **Standard meal allowance.**<br> **Standard meal allowance.**<br> **Standard meal allowance** the the standard meal<br>  $\frac{1}{2}$  in box 12 of Form W-2. Amounts<br>

your actual meal expenses. However, pays for your expenses, the the start the places)  $\cdots$  is payments should not be included in the time place and business box 1 of your Form W-2 if, within a the time place and business the time, place, and business box 1 of your Form W-2 if, within a Enter the result here and

use. certain merchant mariners.

deducted according to the special business expenses, you must<br>See Pub. 463 for details on how to allocate the reimbursement so that<br>the should be entered on Schedule allocate the reimbursement so that allocate the reimburs this allocation. This allocation workers. This allocation workers. This allocation was a member of a reserve

- 
- 
- 
- 
- 
- 

and business purpose of the vehicle and control operations personnel; and

For locations outside the<br>
continental United States, the<br>
applicable rates are published each<br>
month. You can find these rates on<br>
the Internet at www.state.gov.<br>
amount that covers meals and<br>
the Internet at www.state.go

or Coast Guard Reserve; the Army return. Your performing-arts-related<br>
National Guard of the United States; business expenses are deductible<br>
the Air National Guard of the United whether or not you itemize<br>
States; or the

miles away from home in comection<br>
in the syar form the syar form the syar form have the reserves on Form her place of employment. They also miles you drow each vehicle during<br>
amember of the reserve-related with the place

lived apart from your spouse for all of allowance, see the line 1 instructions. deducting expenses for business use 2005. If you file a joint return, you **For more information on the** of your home) and the travel is to must figure requirements (1), (2), and standard mileage rate and actual another work location in the same must figure requirements (1), (2), and standard mileage rate and actual another work location in the sam<br>(3) separately for both you and your expenses, see Pub. 463. (3) separately for both you and your expenses, see Pub. 463. trade or business, regardless of spouse. However, requirement  $(4)$ spouse. However, requirement (4) **Section A—General** applies to the combined adjusted **Section A—General** temporary and regardless of distance. gross income of both you and your **Information**<br>Spouse. And two vehicles for business actual miles you used your vehicle for

component of the Armed Forces of attributable to performing-arts-related each vehicle. If you used more than the United States if you are in the expenses in the total on Form 1040, two vehicles, complete and attach a Army, Navy, Marine Corps, Air Force, line 24, and attach Form 2106 to your second Form 2106, page 2.

If you qualify, include the part of **impairment-related work expenses.** use, the vehicle is treated as placed the line 10 amount attributable to the Impairment-related work expenses in service on the date you started expenses for travel more than 100 are the allowable expenses of an using it for business.

3. Had allowable business and<br>
and allowable business and<br>
the responses and the option of using<br>
the standard mileage rate or<br>
performing arts of more than 10% of<br>
gross income from the performing<br>
arts, and<br>
4. Had adjus

must file a joint return unless you received an equipment maintenance 280A(c)(1)(A) (for purposes of

include the part of the line 10 amount column in Sections A, C, and D for amount to enter on line 16 by

**Qualified performing artist.** You service, or **Commuting.** Generally, **Commuting.** Generally, **Commuting** is travel between your are a qualified performing artist if you:<br>
are a qualified performing artist if you:<br>
1. Performed services in the<br>
performing arts as an employee for at<br>
least two employers during the tax<br>
year,<br>
2. Received from at leas

2. Received from at least two of for a leased vehicle if you previously<br>those employers wages of \$200 or used the standard mileage rate for the travel is to a temporary work<br>more per employer, that vehicle.<br>that vehicle.

Experises as a performing artist. The apply to the method you choose.<br>In addition, if you are married, you If you were a rural mail carrier and of business under section

If you used two vehicles for business actual miles you used your vehicle for If you meet all the requirements, anduring the year, use a separate commuting during the year, figure the

multiplying the number of days during Also, include on this line any 1. You can elect to treat the the year that you used each vehicle temporary rentals, such as when your transaction as a tax-free disposition for commuting by the average daily car was being repaired, except for of the old vehicle and the purchase of round trip commuting distance in amounts included on line 3. the new vehicle. If you make this<br>miles. However, if you converted your  $\lim_{n \to \infty} 24h$  if you leased a vehicle for election, you treat the old vehicle

the total on Form 2106, line 1. your Form W-2, skip line 25.

If you are claiming the standard of the following amounts.<br>
mileage rate for mileage driven in **•** Depreciation allocable to your **Line 30.** Enter the vehicle's actual<br>
more than one business activity you vehicle(s) (from more than one business activity, you vehicle(s) (from Form 4562, line 28). cost of the deduction for each **and sales tax, unless tax, unless tax, unless tax, unless tax, unless tax, unless tax, unless tax, unless tax, unle** must figure the deduction for each • Any section 179 deduction deducted) or other basis (unadjusted business on a separate form or allocable to your vehicle(s) (from for prior years' depreciation). If you

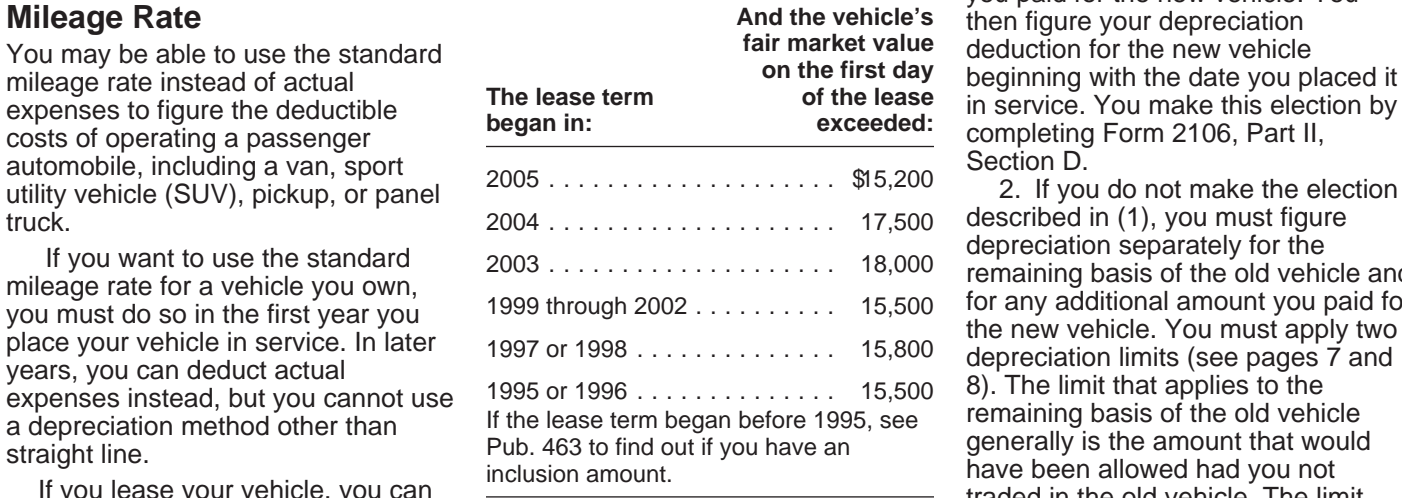

If you use more than two vehicles, employer provided a vehicle for your the depreciation allowance for the complete and attach a second Form business use and included 100% of remaining basis of the old vehicle. 2106, page 2, providing the its annual lease value in box 1 of your You must use Form 4562 to compute information requested in lines 11 Form W-2, enter this amount on line your depreciation deduction. You through 22c. Be sure to include the 25. If less than 100% of the annual cannot use Form 2106, Part II, amount from line 22c of both pages in lease value was included in box 1 of Section D.

You can also deduct state and<br>local personal property taxes. Enter<br>the amount from line 38. If you completed Section D,<br>these taxes on Schedule A (Form<br>1040), line 7.<br>If you are claiming the standard<br>If you are claiming th

**Line 23.** Enter your total annual be preciation is an amount you can expenses for gasoline, oil, repairs, deduct to recover the cost or other insurance, tires, license plates, or basis of your vehicle over a certain simil and local personal property taxes or an elect to expense, under section<br>interest expense you paid. Deduct 179, part of the cost of your vehicle in If you converted the vehicle from<br>state and local personal property the yea state and local personal property the year of purchase. For details, see taxes on Schedule A (Form 1040) Pub. 463.

line 7. Employees cannot deduct car **Vehicle trade-in.** If you traded the vehicle's adjusted basis or its fair<br>loan interest. one vehicle (the "old vehicle") in on market value on the date of<br>**Line 24a.** If during 2005 you

miles. However, if you converted your<br>
vehicle during the year from personal<br>
to business use (or vice versa), enter<br>
your commuting miles only for the<br>
your commuting miles only for the<br>
your deduction for vehicle lease<br>

1999 through 2003<br>
1999 through 2003<br>
1999 through 2002<br>
1999 through 2002<br>
1999 through 2002<br>
1999 through 2002<br>
1999 through 2002<br>
1999 through 2002<br>
1999 through 2002<br>
1999 through 2002<br>
1999 through 2002<br>
1999 through use the standard mileage rate, but<br>
only if you use the rate for the entire<br>
lease period (except for the period, if<br>
any, before January 1, 1998).<br>
Line 25. If during 2005 your<br>
Line 25. If during 2005 your<br>
it was placed

maximum is a separate form or allocable to your vehicle(s) (from for prior years' depreciation). If you<br>schedule (for example, Form 2106 or Form 4562, line 29).<br>Schedule C, C-EZ, E, or F). **Section D—Depreciation of** (figu **Section C—Actual Expenses Vehicles** use had been for business purposes)<br> **Use 22.** Estate use that consul a perception is an amount you can plus any additional amount you pay

taxes on Schedule A (Form 1040), Pub. 463.<br>Ine 7. Employees cannot deduct carees **vehicle trade-in** If you traded the vehicle's adjusted basis or its fair

or leased instead of using your own 2005, there are two ways you can **Line 31.** If 2005 is the first year your vehicle, enter the cost of renting. The transaction. The vehicle was placed in service and the to a yearly limit). To calculate this an open area but is enclosed by a section 179 deduction, multiply the  $\frac{2}{3}$  Adjusted basis of trade-in . . . .  $\frac{2}{3}$  an open area but is enclosed by a section 179 deduction, m part of the cost of the vehicle that you Section 179 basis  $\ldots \ldots \ldots$  \$22,000 directly from the passenger choose to expense by the percentage Limit on depreciation and compartment, or<br>
on line 14. The total of your section 179 deduction  $\ldots$ , \$ 2,960  $\bullet$  That has an integral enclosure,<br>
depreciation and section 179 depreciation and section 179 deduction generally cannot be more Smaller of:<br>  $\frac{1}{2}$  compartment and load carrying than the percentage on line 14 179 deduction for the year cannot be Percentage on line  $14 \ldots \ldots \quad \times 0.75$  of the windshield.

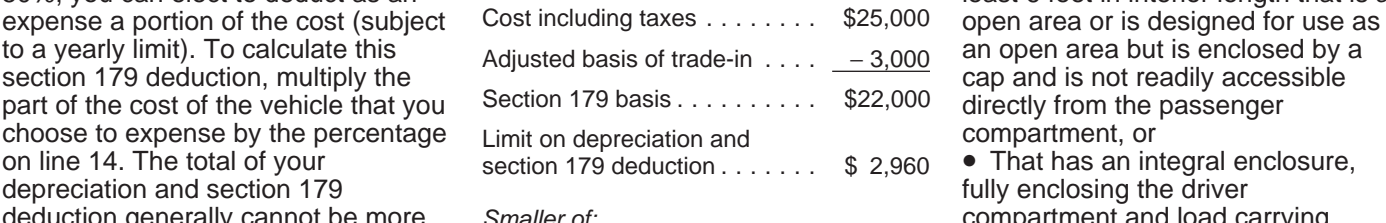

than \$420,000 of section 179<br>
than \$420,000 of section 179<br>
than \$420,000 of section 179<br>
than \$420,000 of section 179<br>
than the pear,<br>
figuring your section 179 deduction. Enter the amount of<br>
timited to \$25,000. This ru

percentage on line 14 is more than • Equipped with a cargo area of at **Example:** 50%, you can elect to deduct as an least 6 feet in interior length that is an

than the percentage on line 14<br>
multiplied by the applicable limit section 179 basis, or limit on<br>
explained in the line 36 instructions deduction and section 179<br>
(see pages 7 and 8). Your section deduction ..............

more than the income from your job<br>and any other active trade or<br>business on your Form 1040.<br>If you are claiming a section<br>on other **Limit for sport utility and certain**<br>other vehicles. For sport utility and result, subtra

capacity of more than nine persons service on July 1, 2005, and you use<br>behind the driver's seat, or the method in column (a), enter "200 the method in column (a), enter "200

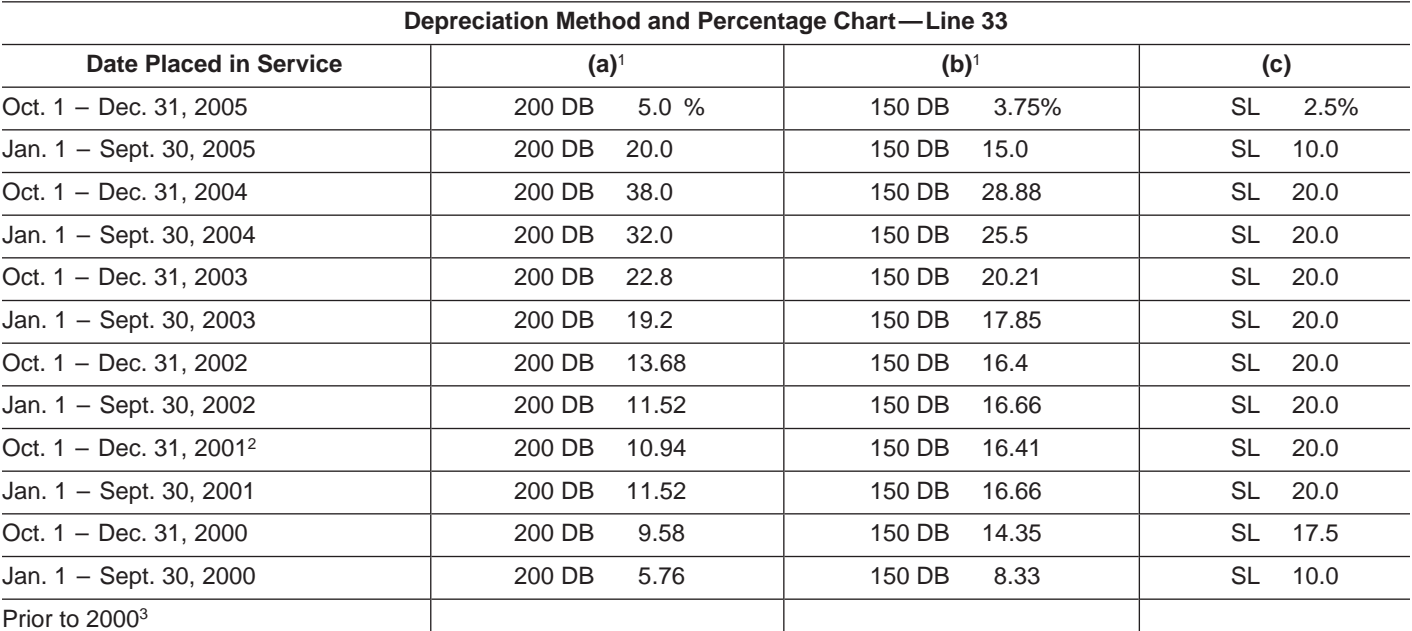

<sup>1</sup>You can use this column only if the business use of your car is more than 50%.

2If you made the election under Notice 2001-70 to use the half-year convention for vehicles placed in service October 1 through December 31, 2001, use the percentage rate shown for vehicles placed in service January 1 through September 30, 2001.

<sup>3</sup>If your car was subject to the maximum limits for depreciation and you have unrecovered basis in the car, you can continue to claim depreciation. See Pub. 463 for more information.

DB 20%" on line 33.) To use the have to be added back to your weight). Certain vehicles, such as chart, first find the date you placed income in the later year. Figure the ambulances, hearses, and taxicabs, the vehicle in service (line 11). Then, amount to be included in income on are not considered passenger select the depreciation method and Form 4797, Sales of Business automobiles and are not subject to percentage from column (a), (b), or Property.<br>
(c). For vehicles placed in service **and the line 36 limits.** See Pub. 463 f (c). For vehicles placed in service<br>before 2005, use the same method<br>you used on last year's return unless extends to the property in service during the<br>a decline in your business use

a decline in your business use that was peaking out venticle business a change to the straight line in service (for any year after 1986), or including a minivan or a sport utility method. For venticles placed in an Indian

service after 1986 if the business use percentage on line 14 is 50% or less. The method for these vehicles is the straight line method over 5 years. The **Line 36.** Using the applicable chart use of this column is optional for for your type of vehicle, find the date these vehicles if the business use you placed your vehicle in service. percentage on line 14 is more than Then, enter on line 36 the 50%. This column is also used for exercisonal independent from 50%. This column is also used for corresponding amount from the Limit vehicles placed in service after June column. Before using the charts on 18, 1984, and before 1987 if you pages 7 and 8, please read the elected the straight line method over following definitions.<br>
a recovery period of 12 years. • A passenger automobile is a<br> **Note.** If your vehicle was used more 4-wheeled vehicle manufactured

**Note.** If your vehicle was used more or less in a later year, part of the gross vehicle weight or less (for a

**ENTION** year you placed your vehicle

accelerated cost recovery system <br>
(ACRS).<br>
(ACRS).<br>
Column (b). You can use column to ad by 50%, and entropy for clean-fuel<br>
(b) only if the business use whicle in service during the last 3<br>
percentage on line 14 is more

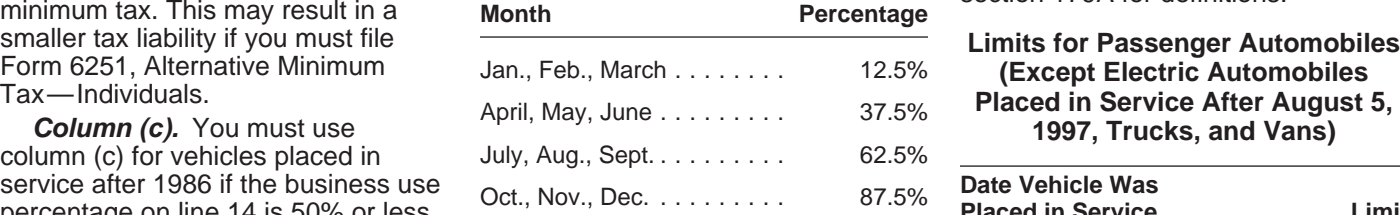

than 50% for business in the year it primarily for use on public roads that was placed in service and used 50% is rated at 6,000 pounds unloaded depreciation and section 179 **Fruck or van, gross vehicle weight is**<br>deduction previously claimed may substituted for unloaded gross vehicle

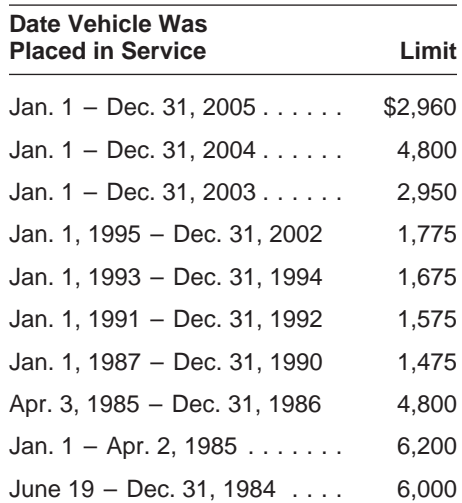

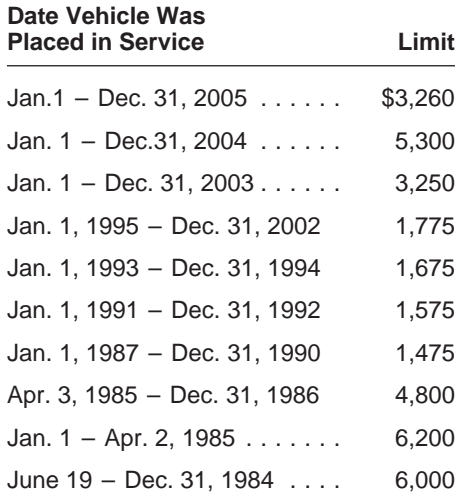

We ask for the information on this returns and return information are form to carry out the Internal confidential, as required by section Revenue laws of the United States. 6103. Jan.1 – Dec. 31, 2005 ...... \$3,260 You are required to give us the The average time and expenses information. We need it to ensure that Jan. 1 – Dec.31, 2004 ...... 5,300 required to complete and file this form you are complying with these laws will vary depending on individual Jan. 1 – Dec. 31, 2003 ...... 3,250 and to allow us to figure and collect circumstances. For the estimated

information requested on a form that If you have suggestions for making<br>is subject to the Paperwork Reduction this form simpler we would be happy Jan. 1, 1991 – Dec. 31, 1992 1,575 is subject to the Paperwork Reduction this form simpler, we would be happy<br>Act unless the form displays a valid to hear from you. See the instructions<br>Jan. 1, 1987 – Dec. 31, 1990 1,475 O records relating to a form or its instructions must be retained as long<br>as their contents may become

Limits for Trucks and Vans<br> **Example 20 Transform Contrary Contrary of Act Notice.** The administration of any<br> **Paperwork Reduction Act Notice.** Internal Revenue law. Generally, tax **Internal Revenue law. Generally, tax.** 

and to allow us to figure and collect eight amount of tax.<br>the right amount of tax. averages, see the instructions for<br>You are not required to provide the your income tax return.

### **Limits for Electric Automobiles Placed in Service After August 5, 1997**

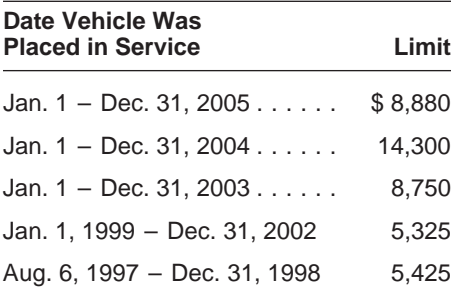